### **Примерный перечень вопросов и практических задач по МДК 11.01 «Технология разработки и защиты баз данных»**

#### **Критерии оценки знаний студента:**

Оценка **«отлично»** ставится за краткий, четкий, обоснованный ответ на теоретический вопрос и правильно выполненные практические задания.

Оценка **«хорошо»** ставится за теоретический вопрос, освещенный не полностью и не совсем точно выполненные практические задания.

Оценка **«удовлетворительно»** ставиться за правильно выполненные практические задания, и получены ответы на наводящие вопросы преподавателя по теоретическому вопросу.

Оценка **«неудовлетворительно»** ставиться за невыполненные практические задания.

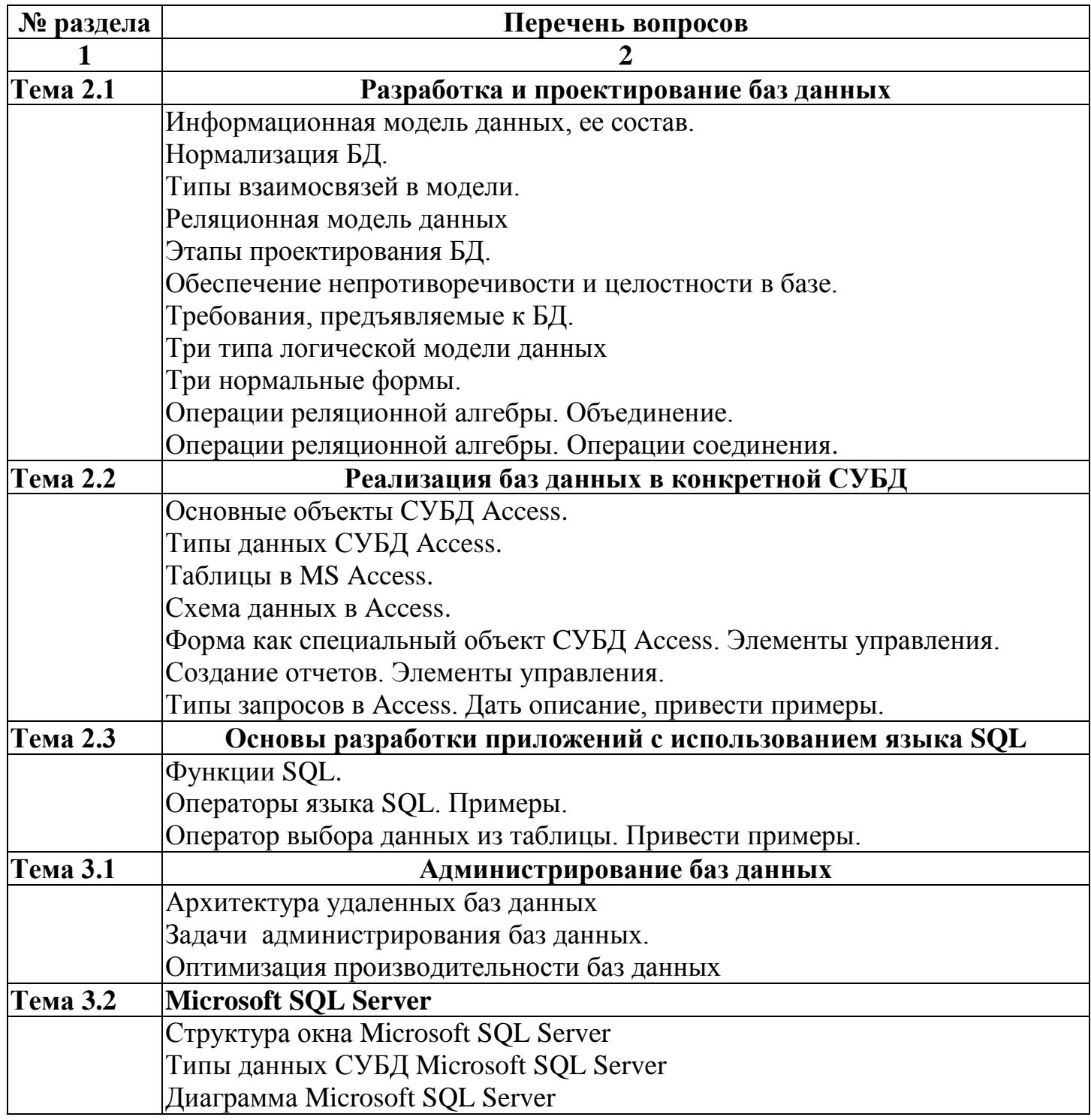

# **2. Перечень практических задач:**

### **1. Теория проектирования баз данных**

Даны несколько таблиц, установить между ними связи, первичные и внешние ключи Даны два отношения. Используя реляционную алгебру найти объединение, пересечение, разность, произведение отношений

**2. Использование СУБД Access для создания баз данных**

Создать таблицы в MS Access, установить связи между таблицами.

Создать форму: простую или кнопочную

Создать запросы: на выборку данных, на добавление записей, на обновление данных,

на удаление записей; создать перекрестный запрос

Создать отчет

## **3. Основы языка запросов SQL**

Создать запрос SQL на выборку данных, на группировку данных.

Отсортировать данные.

Используя операторы и функции SQL произвести расчеты.

### **4. Microsoft SQL Server**

Создать таблицы

Построить диаграмму